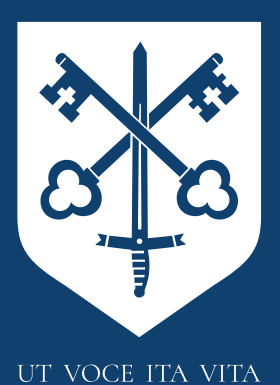

### EXETER CATHEDRAL SCHOOL

Nursery | Pre-Prep | Prep

## ECS:Learning @Home

Dear Parents/Guardians,

Over the course of this term, I have been amazed by the creativity and ingenuity shown by pupils.

In the most watched Ted talk of all time, Sir Ken Robinson claims that creativity is vital in schools in developing imagination, self-expression and divergent thinking. He argues that it is something that comes naturally to us and it is a way of working that operates holistically across a broad and rich curriculum model.

Our time online has magnified the central importance of creativity at ECS. Teachers and pupils have enjoyed many opportunities to re-imagine learning outcomes and to express ideas and knowledge in a variety of forms.

The use of digital tools has certainly helped to capture a new aspect of learning for many of our pupils as well as opportunities to step away from the screen and observe and work with our various surroundings. We look forward to creating more opportunities to further develop creativity in the final weeks of term and beyond.

For now, please enjoy looking through the creative work of our incredible pupils from this week.

Best wishes,

**Andy Bartlett**

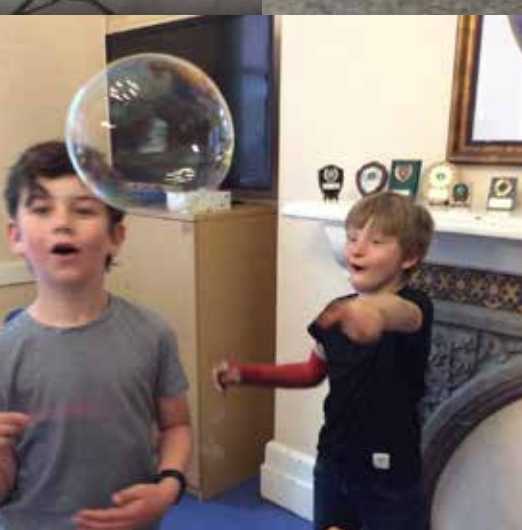

# ECS:Learning a Home

### **Videos Galore!**

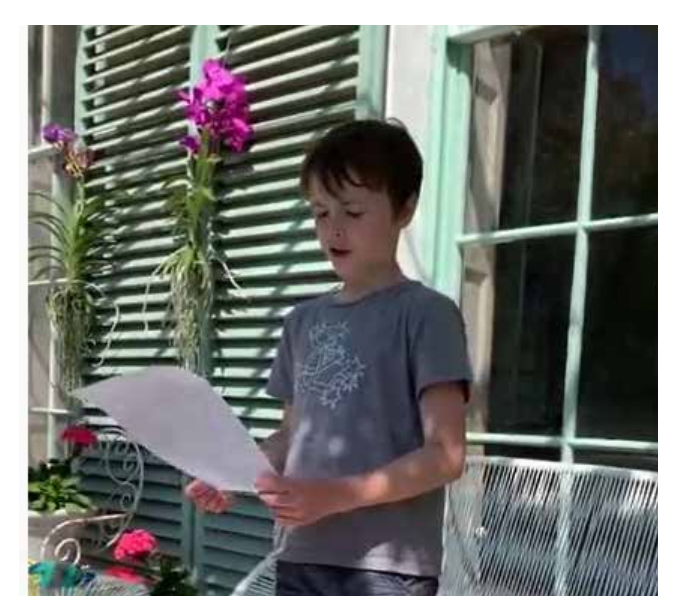

Year 5 News: Ben reports on a recent discovery by archaeologists in Kenya. **[View here](https://www.youtube.com/watch?v=Cu5YgCALgkw)**

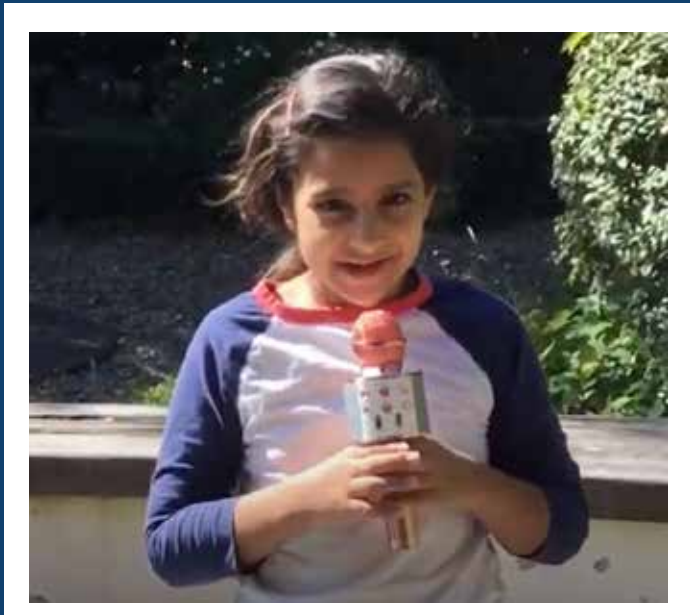

Year 5 News: An exclusive report from Seren on humans and microwaves! **[View here](https://www.youtube.com/watch?v=XqbIYPQ5gtk)**

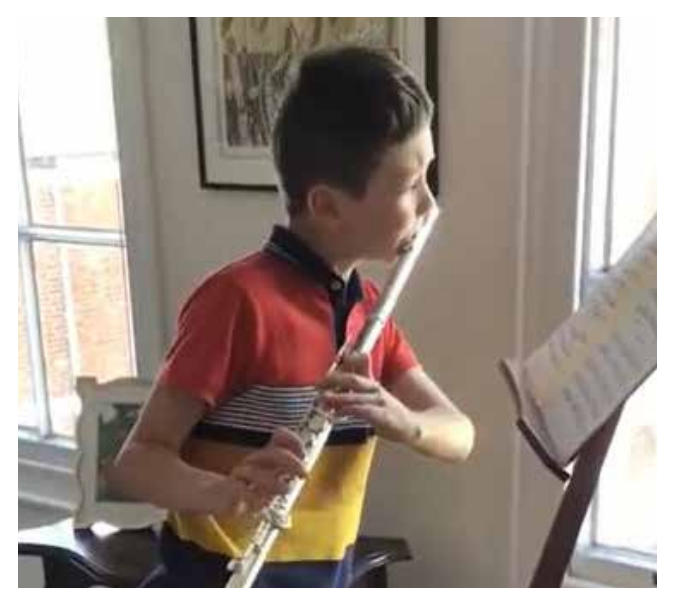

Thank you to Jacob (Year 5) for sharing one of his Bach performances. **[View here](https://www.youtube.com/watch?v=QvG1r4gK1ZU)**

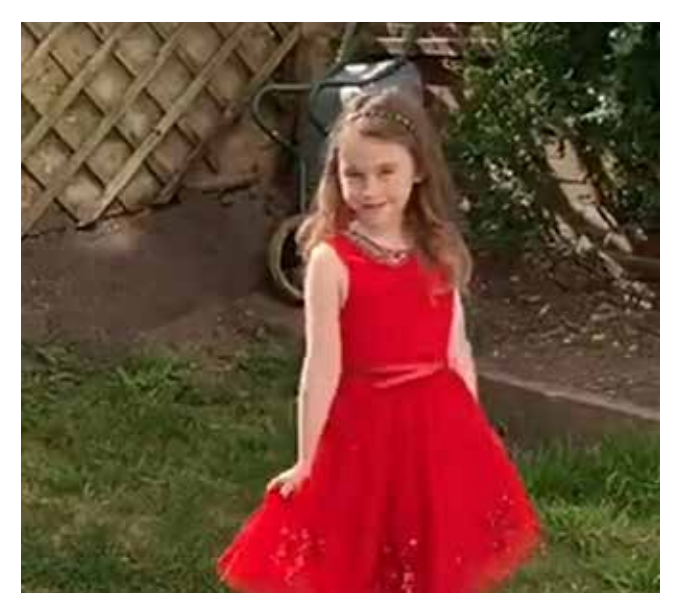

Sophie (Year 3) completes the 'Trickster Tuesday' challenge with such ease! **[View here](https://www.youtube.com/watch?v=tKI4X2IkiFg)**

# **FAQs: Parent Training**

Please use the Teams Training page if you have any questions about the platfrom. We will get back to you asap!

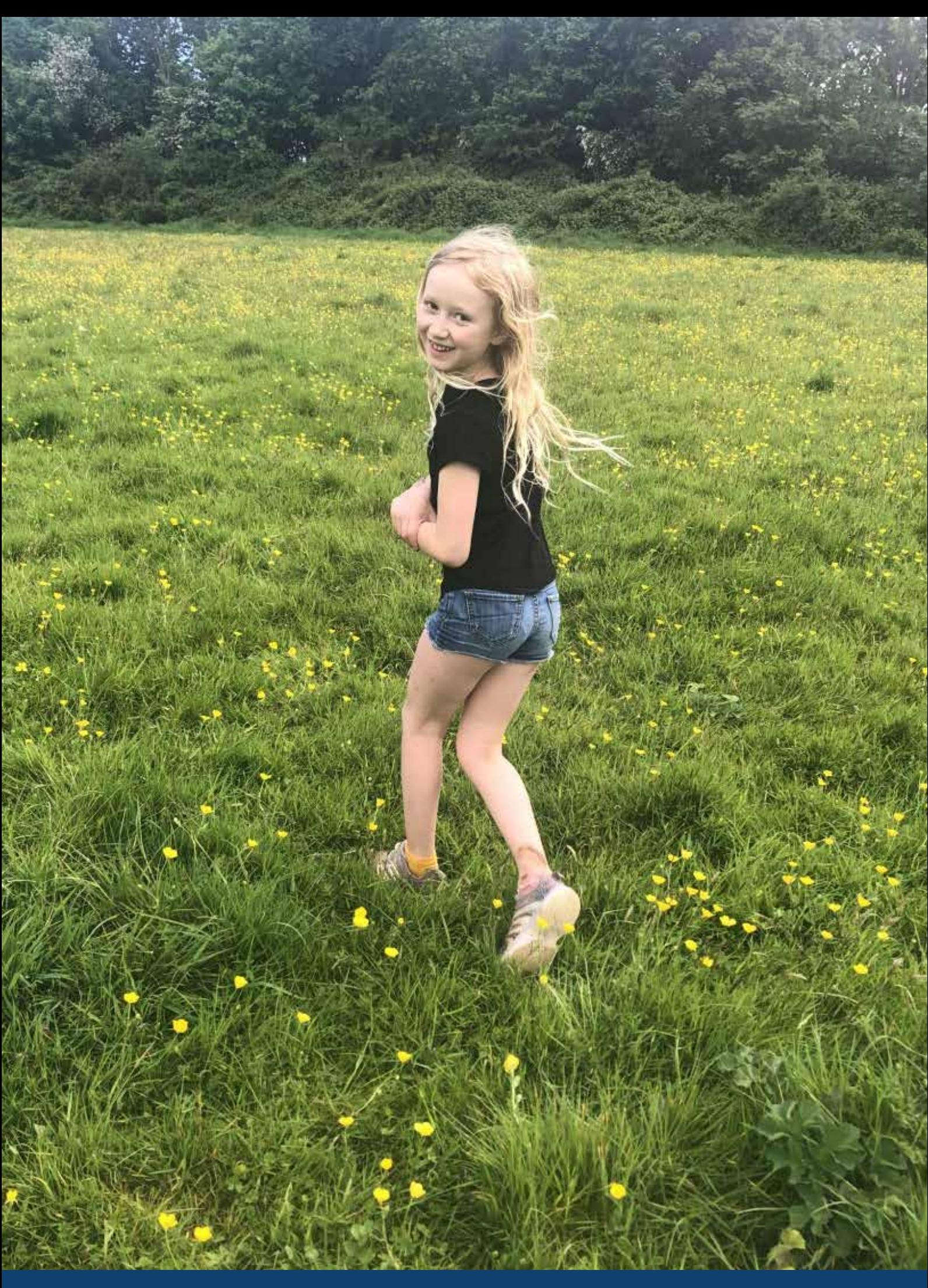

### **Videos Galore!**

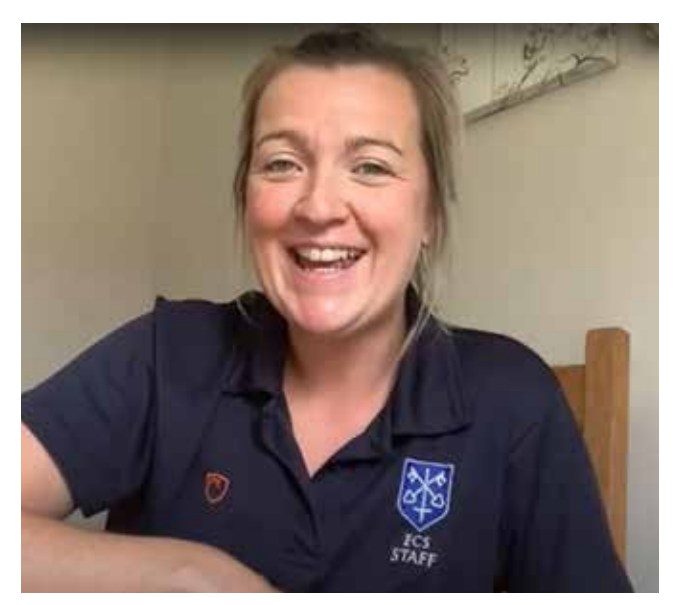

Enjoy this week's Physical Wellbeing video featuring a few words from our Director of Sport, Mrs Emma Ross. **[View here](https://www.youtube.com/watch?v=ol5u3POfa7M)**

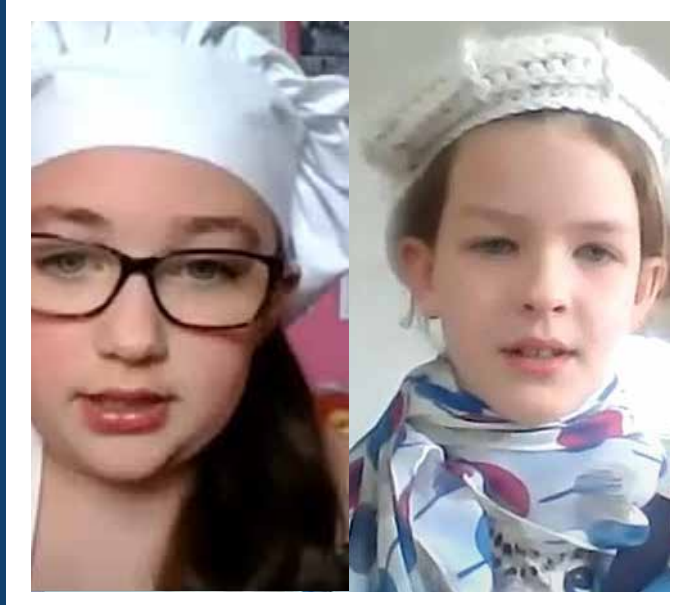

Ginevra and Ellie May (Year 6) have decided that it was best to conduct all future video calls in French! **[View here](https://www.youtube.com/watch?v=qPz53oQc5HY)**

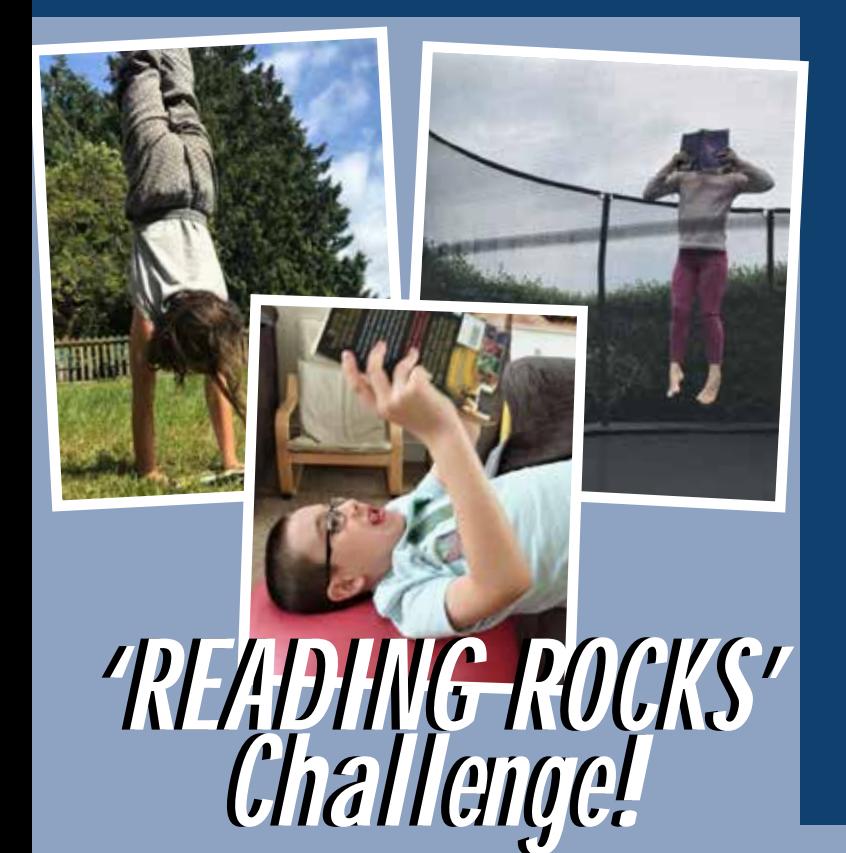

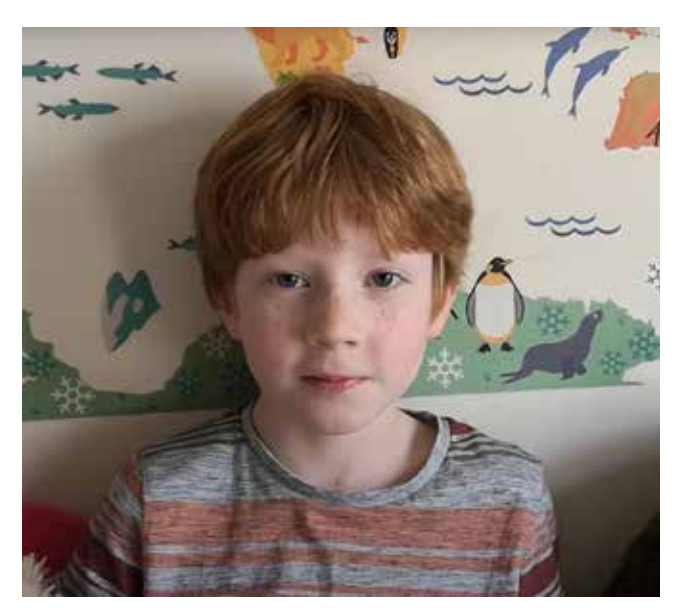

Remembering through Song: Oscar (Year 2) has performed this charming song as part of his French work. **[View here](https://www.youtube.com/watch?v=ZHlhR20Hkzg)**

Year 4B are challenging the whole School to **read a book** in an unsual manner! This could upside down, with pet, in the air - however you like.

Just **send a photo** to prove that you actually did it! **[Details here!](https://www.exetercathedralschool.co.uk/whole-school-reading-rocks-challenge)**

Send your photos to **Rosie Bewley: r.bewley@exetercs.org.**

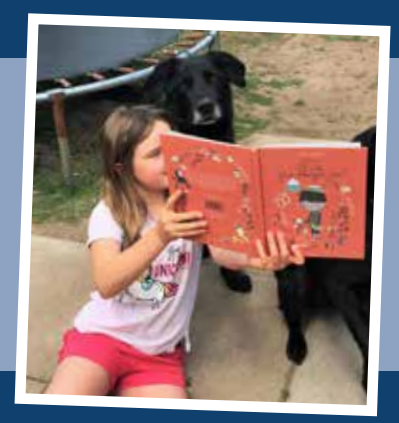

#### **The ECS Art Department presents...**

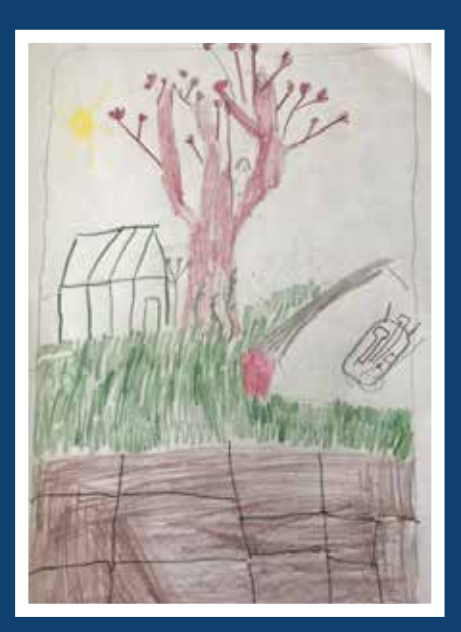

Harriet M - Year 4

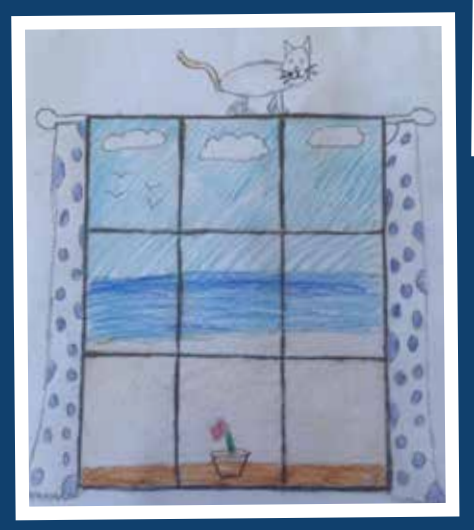

Ellie May B - Year 6

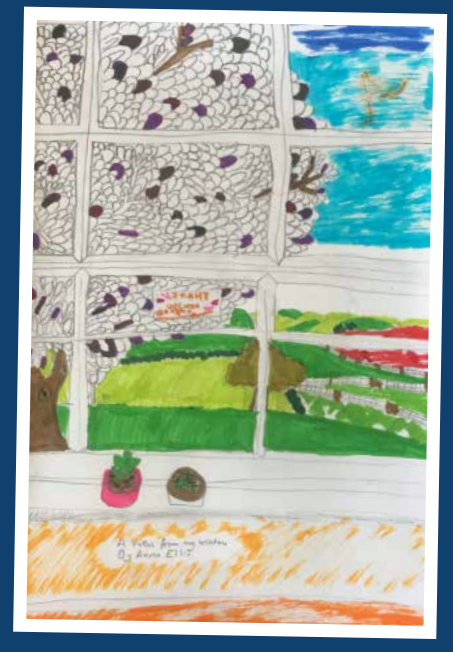

Anna E - Year 6

A View from my Room

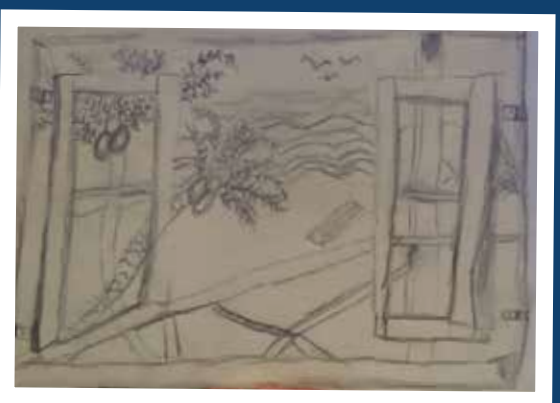

Millie C - Year 6

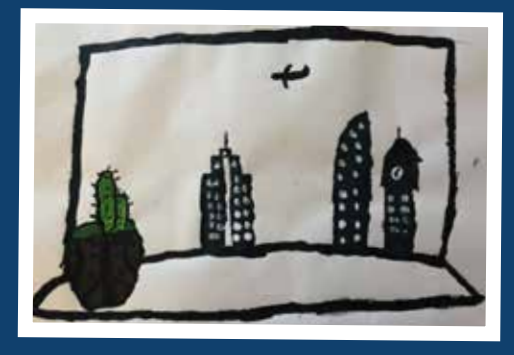

James G- Year 5

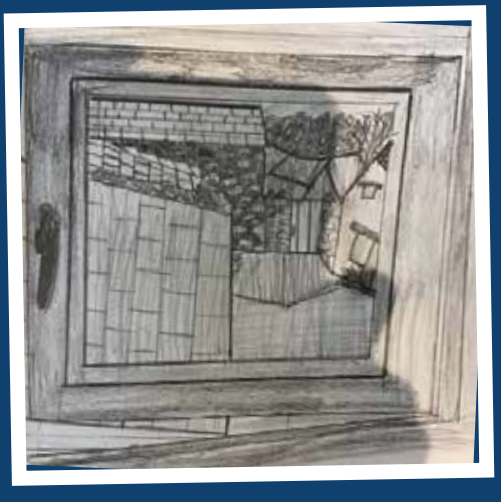

Xanthe S - Year 7

Michael J - Year 6

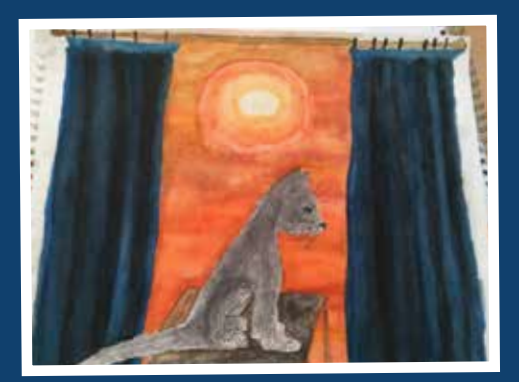

Ellenna C - Year 5

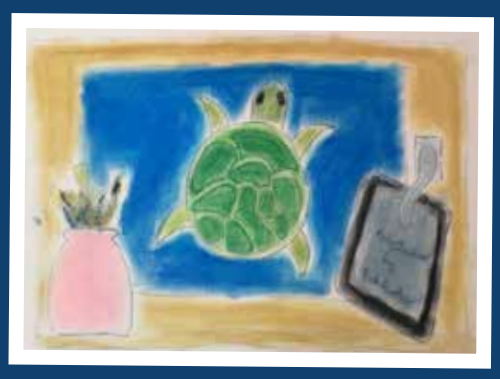

Seren L- Year 5

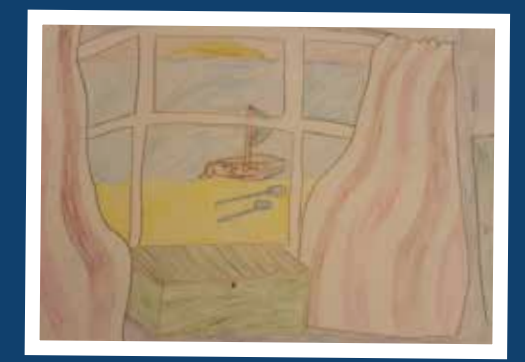

Rosie E - Year 5

### **Rules and expectations when accessing ECS:Learning@Home**

We hope that you enjoy and benefit from the Remote Learning Platform. It is important that all pupils follow a number of rules and expectations. These are set out below and are an extension to the usual School rules. Please read them carefully with your family members to make sure you understand what is expected of you as a member of the ECS on-line community.

By using the Remote Learning Platform you are agreeing to the following:

#### **At all times you:**

- 1. Will behave in accordance with our normal School rules: normal standards of behaviour, politeness and good manners apply
- 2. Will work hard and do your best
- 3. Will follow the instructions and guidance of the teacher at all times

#### **Before the lesson/activity you:**

- 4. Will use your calendar to see the timings of your lessons each day and try to be on time for lessons
- 5. Will get ready before the start of each lesson, with your books/files/pencil case etc
- 6. Will make sure you are appropriately dressed; explain to other members of the household that they should do the same
- 7. Will consider your 'work station' carefully:
	- a. you should be in a public area of the house (not in a bedroom with the door shut)
	- b. members of the lesson may see what's around/behind you: are you happy with this?

#### **During a lesson/activity you:**

- 8. Will not begin a lesson/meeting; you will wait for the teacher to do this
- 9. Will click 'join' once the teacher has started the lesson
- 10. Will keep your microphone and camera turned off ('muted') when joining a live lesson or assembly unless your teacher says otherwise
- 11. Will interact politely and respectfully: being in a digital classroom doesn't mean we don't expect high standards.
- 12. Will use the chat function (the stream on the right-hand side) appropriately:
	- a. to ask a question of the teacher (ask your question politely and once; please be patient and give the teacher the time to reply)
	- b. to answer a question if asked to do so

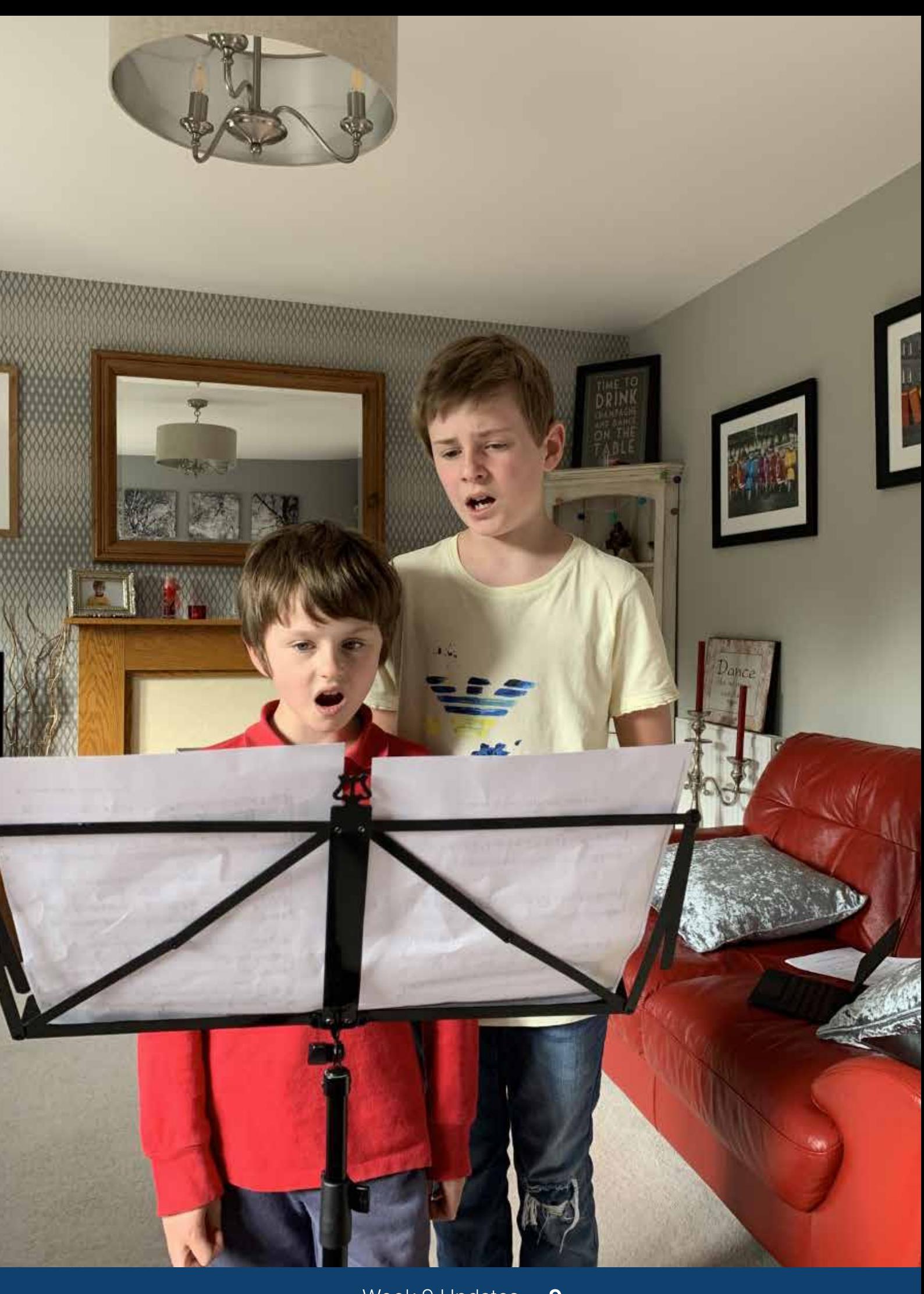

- 13. Will remember that all chats and all lessons/activities may be recorded
- 14. Will not record any part of the lesson, communication with teachers, any video links, or take any screen shots
- 15. Will not mute or unmute others, nor 'request control': this is to be done by the teacher only
- 16. Will try your best to hand in any work that your teacher asks you to

#### **At the end of a lesson/activity you:**

- 17. Will leave the meeting (clicking the red phone icon) when asked to; you will not continue chatting after the end of a lesson
- 18. Will not begin or join any meetings or chats that are not timetabled activities begun by a teacher

#### **Some additional notes**

- Teachers will be available to chat 'live' during their usual timetabled lesson times. This will allow pupils to ask questions about their work. Pupils can also post questions at any time, which teachers will be able to answer during their timetabled lessons
- We do not expect you to do Prep or extra work at the end of the School day. Of course, you can finish some work off during this time if you would like to. Year 8 pupils will be sitting Common Entrance after half-term, so may wish to take advantage of the opportunity to do some revision on some evenings
- If there is something you are worried about you should do just what you would do at School: tell a member of staff. If it's about your lesson you can use the chat stream if you want. If it's something more personal that you need to share, you can write a message in the 'Class Notebook' section of your team page. Only you and your teacher can see these messages.

UT VOCE ITA VITA EXETER CATHEDRAL SCHOOL Nursery | Pre-Prep | Prep

 $\sigma$  . The  $\sigma$ 

CHANNINON PLAYE

The Chantry, Palace Gate Exeter, EX1 1HX ۰ United Kingdom **www.exetercathedralschool.com**

Week 9 Updates – **11**

**The Street**